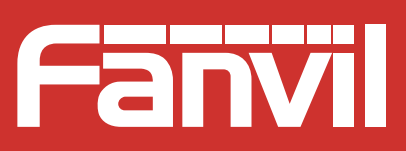

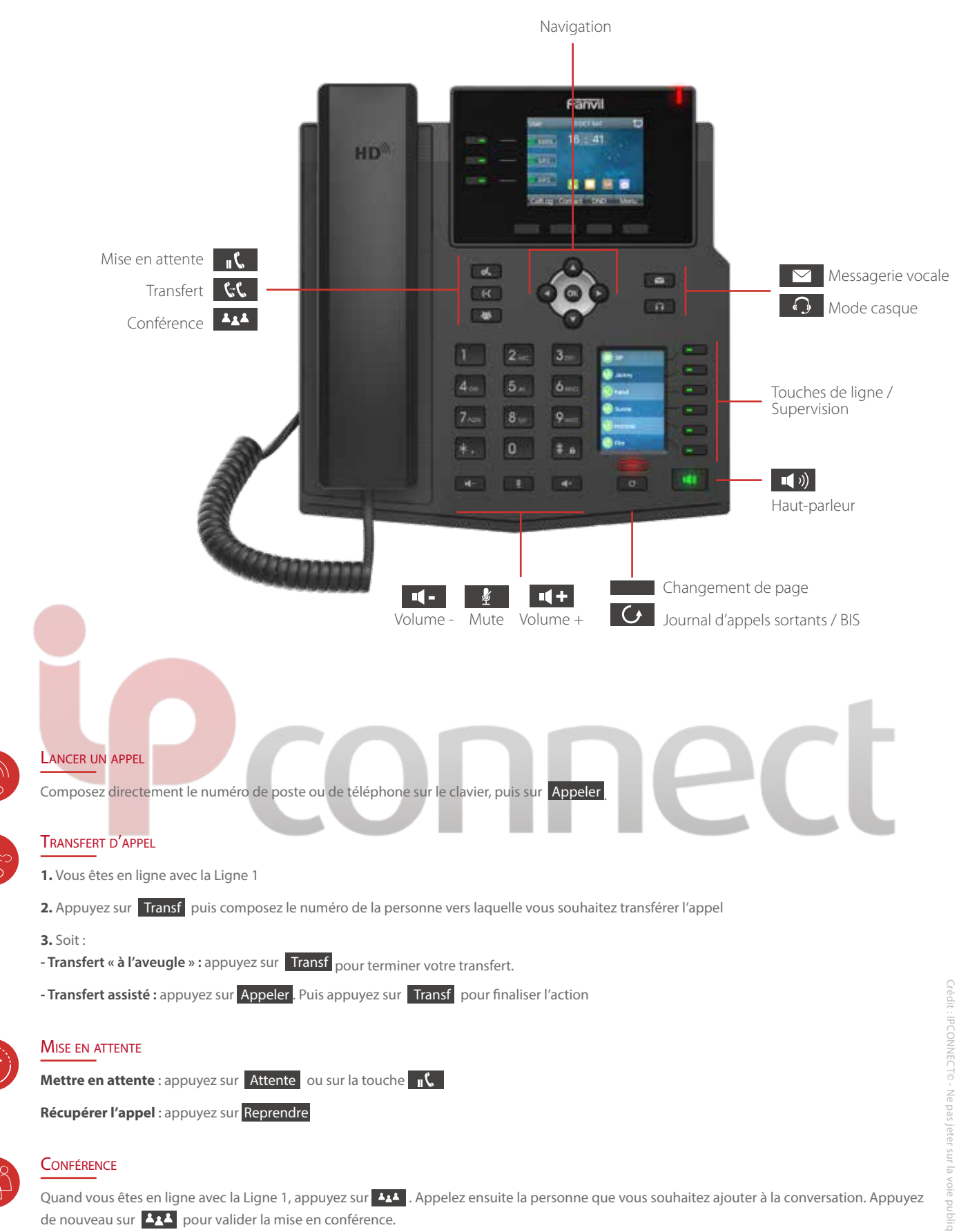

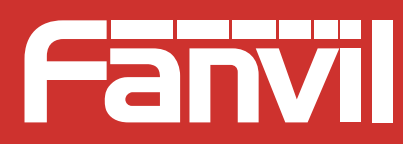

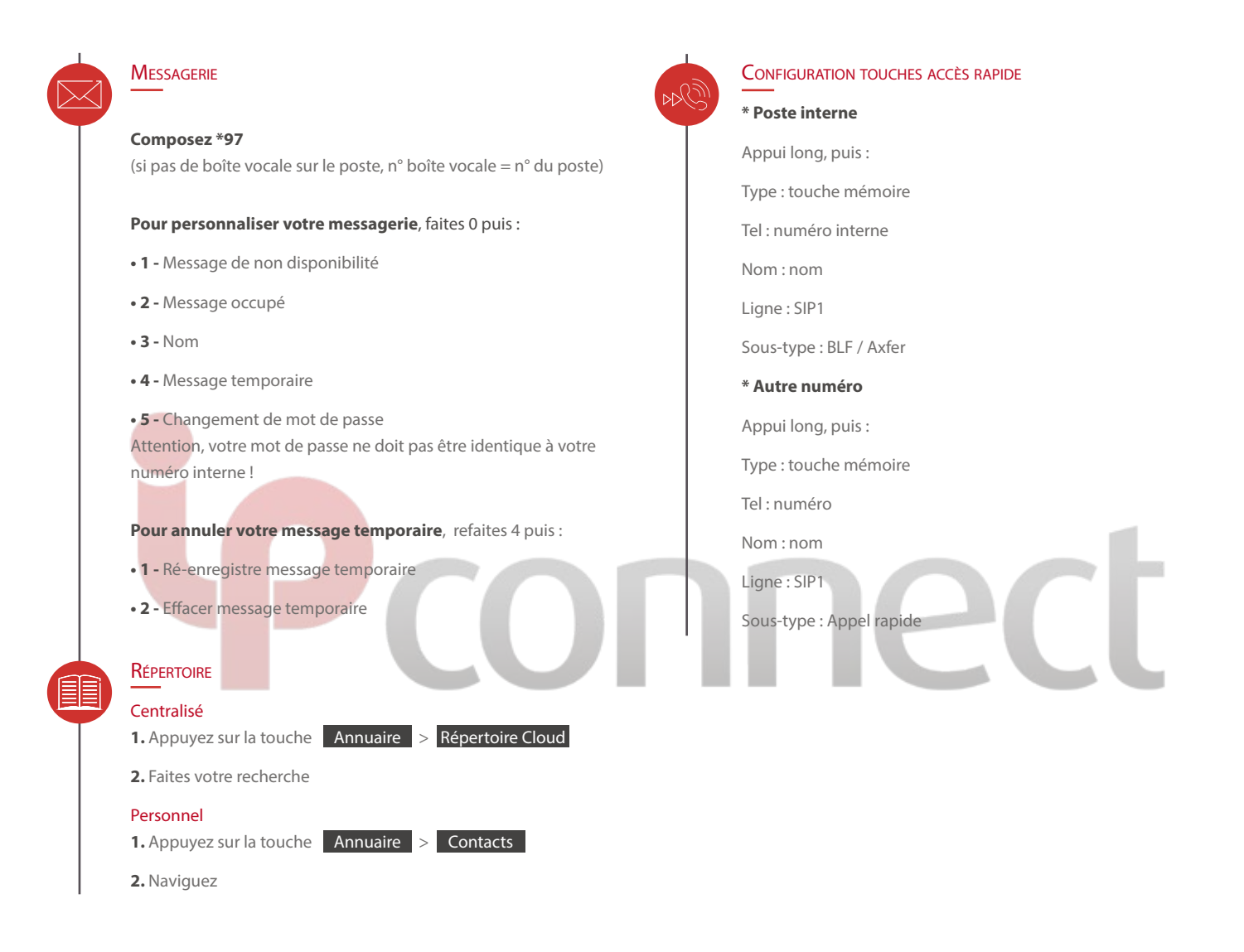

# CODES (raccourcis clavier à composer sur votre poste)

#### **Messagerie personnelle**

**\*97 :** mot de passe = n° du poste (par défaut) (si pas de boîte vocale sur le poste, n° boîte vocale = n° de poste) Mot de passe = n° du poste (par défaut)

## **Renvoi immédiat**

**\*58 :** activer / désactiver **\*59 :** définir le numéro de renvoi

## **Renvoi sur non réponse**

**\*64 :** activer / désactiver **\*65 :** définir le numéro de renvoi

#### **Messagerie tiers**

**\*98 :** n° de boite vocale = n° du poste

## **Renvoi sur occupation**

**\*62 :** activer / désactiver **\*63 :** définir le numéro de renvoi

#### **Interception d'appel**

**\*07 + n° de poste :** intercepter un appel **\*08 :** interception générale

Attention ! Si on utilise l'interception générale et que plusieurs postes sonnent en même temps, le poste va intercepter un appel au hasard.